# **LOYOLA COLLEGE (AUTONOMOUS), CHENNAI – 600 034**

**B.Sc.** DEGREE EXAMINATION – **COMPUTER SCIENCE**

FOURTH SEMESTER – **APRIL 2016**

## **CS 4504 – RDBMS AND ORACLE**

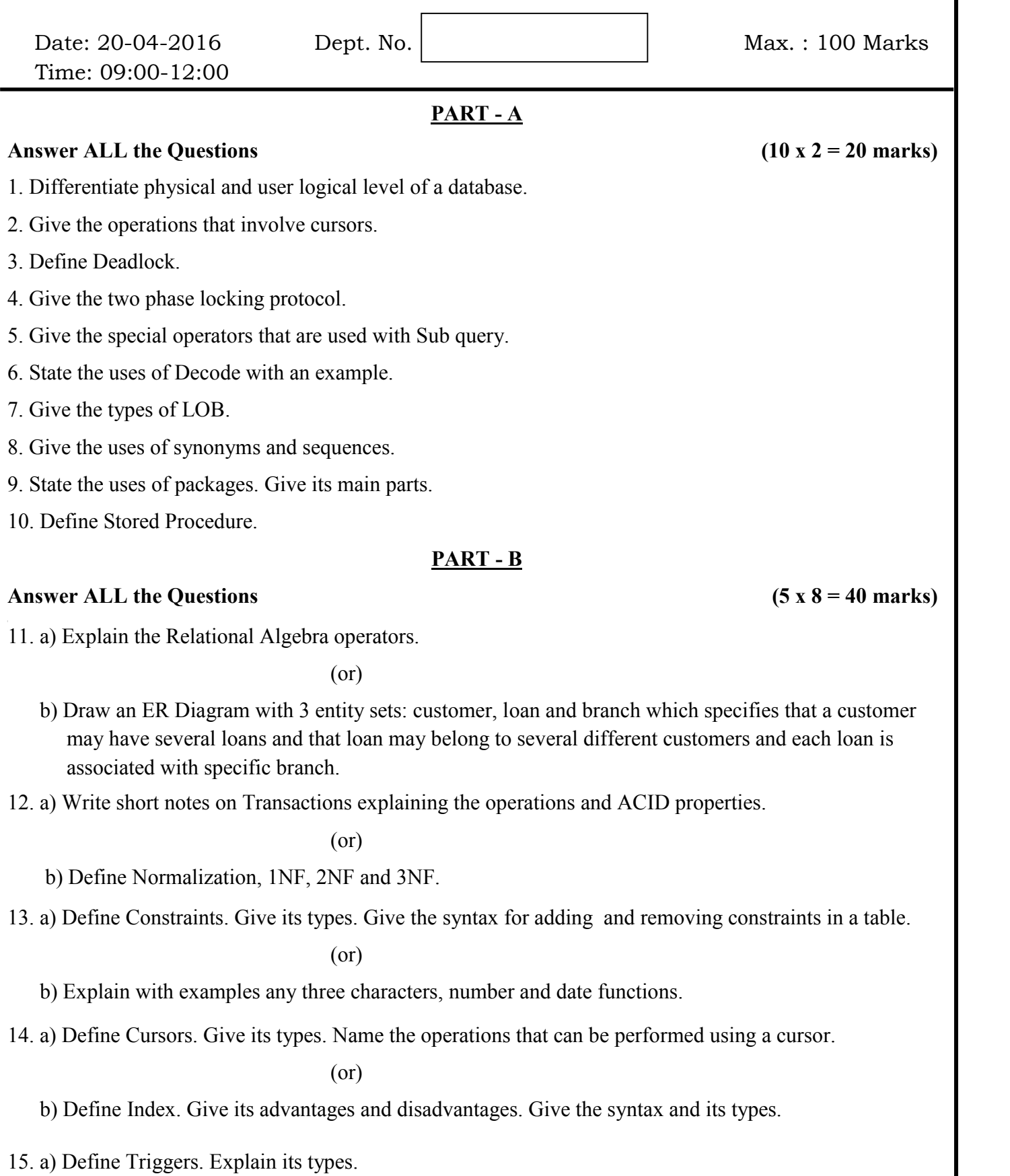

(or)

b) Elaborate on functions in PL/SQL.

## **PART - C**

### **Answer Any TWO Questions (2 x 20 = 40 marks)**

16. (a) Explain the various types of Keys.

(b) Write short notes on concurrency problem.

- 17. (a) Explain the Data types and Commands in DDL.
	- (b) How exceptions are handled in PL/SQL? Explain user defined exceptions with an example.
- 18. (a) Write short notes on the types of parameters passed to procedures with example.
	- (b) Solve the following queries. Student (id, name, class, mark1, mark2, mark3, Avg)
		- (i) List all students whose name start with 'JA' and ends with 'N'.
		- (ii) Find all students in class III whose avg is greater than or equal to 75.
		- (iii) Find all students whose avg is within the range 65 to 75.
		- (iv) List all students who Fails.
		- (v) Select all the rows in ascending order of avg.

#### **\$\$\$\$\$\$\$**